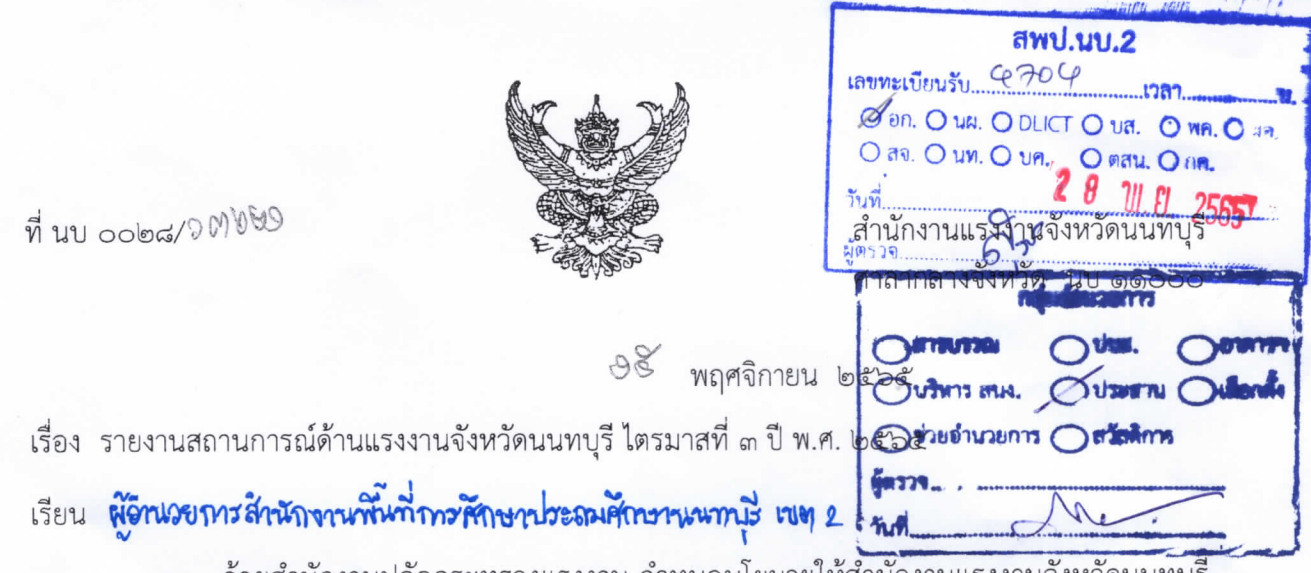

ด้วยสำนักงานปลัดกระทรวงแรงงาน กำหนดนโยบายให้สำนักงานแรงงานจังหวัดนนทบุรี เป็นศูนย์กลางข้อมูลและสารสนเทศด้านแรงงานในระดับจังหวัด โดยมอบหมายให้จัดทำรายงานสถานการณ์ ด้านแรงงานจังหวัด รายไตรมาสและรายปี ที่มีข้อมูลด้านแรงงานเป็นปัจจุบัน ถูกต้อง ครบถ้วน และ ครอบคลุมทุกกลุ่มเป้าหมาย เผยแพร่และประชาสัมพันธ์ให้กับบุคคลหรือหน่วยงานใช้ประโยชน์ในการ ดำเบินงานที่เกี่ยวข้อง

สำนักงานแรงงานจังหวัดนนทบุรี จึงขอส่งรายงานสถานการณ์ด้านแรงงานจังหวัดนนทบุรี ไตรมาสที่ ๓ ปี พ.ศ. ๒๕๖๕ (กรกฎาคม - กันยายน ๒๕๖๕) และขอความกรุณาท่านตอบแบบสอบถาม ความคิดเห็นที่มีต่อรายงานดังกล่าว ผ่านระบบ Google Form รายละเอียดปรากฏตาม QR-Code ที่แนบ เพื่อจะได้นำไปพัฒนา/ปรับปรุงรายงานให้ดีขึ้นในครั้งต่อไป

จึงเรียนมาเพื่อโปรดทราบ และขอขอบคุณมา ณ โอกาสนี้

ขอแสดงความนับถือ

(นายวิชิตร สุวรรณมาก) แรงงานจังหวัดนนทบุรี

กลุ่มงานยุทธศาสตร์และข้อมูลสารสนเทศ  $195.0$  long  $60$  complete complete complete โทรสาร: 0 ๒๕๘๐ ๐๗๒๖

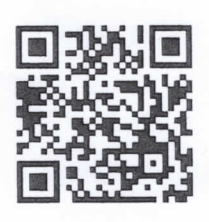

OR-Code ® ไตรมาส ๓ ปี ๒๕๖๕

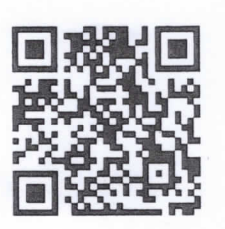

OR-Code la แบบสอบถามความคิดเห็น

หมายเหตุ : กรุณาตอบแบบสอบถามความคิดเห็นที่มีต่อรายงานสถานการณ์แรงงานจังหวัดนนทบุรี โดยสแกน QR-Code เข้าสู่ระบบกรอกข้อมูลออนไลน์ เพื่อลดการใช้กระดาษ